## *Mathematica* **Dos and Don'ts: Syntax**

## Michael A. Morrison

Version 1.7: February 2, 2000

- DO remember the fundamental syntactical rules for built-in functions:
	- *•* The names of all *Mathematica* built-in commands begin with a captial letter (example: Plot, Integrate).
	- If the name of a built-in command consists of more than one word, then all words begin with a captial letter and there are no spaces between words (example: ListPlot).
	- *•* All arguments to commands must be placed within *square brackets*  $(example: Integrate[ Sin[x], x]$ .
- DON'T use parentheses to enclose the argument(s) of a function:  $f[x]$ , *not*  $f(x)$ .
- DON'T use square brackets  $\text{[} \text{[} \text{]}$  or curly braces  $\text{[} \text{[} \text{]}$  to group terms in an algebraic expression; use parentheses (()) instead. Here are the rules:

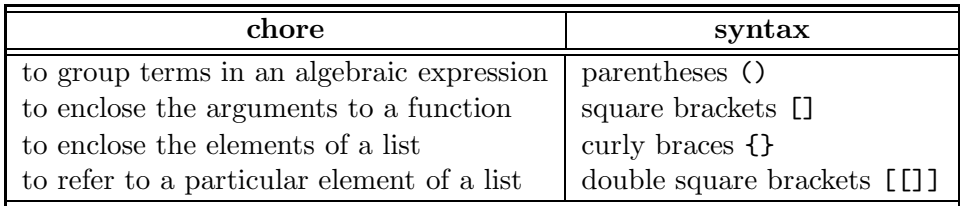

- DO use an asterisk  $(*)$  (not a space) to denote multiplication.
- DO remember the syntax for *Mathematica iterators*: {i, imin, imax, istep}.
- DON'T use an equal sign (=) to set an option of a *Mathematica* command; use a right arrow -> (a minus sign followed by a greater-than sign) instead (example:PlotRange->All).
- DO enclose all *strings* (e.g., axis labels, plot labels) in double quotes.
- DON'T assign expressions or values to symbol names that begin with a capital letter.
- DON'T use as symbol names any of the independent variables you're likely to use in function definitions, such as x, y, z, t,  $\theta$ ,  $\rho$ ,  $\varphi$ , etc. Don't use the symbol name E for the energy.
- DON'T forget to append an underscore \_ *immediately* after each argument in the argument list in square brackets on the left-hand-side of a function definition.
- DON'T use an underscore anywhere on the *right-hand-side* of a function definition.
- DO use **postfix notation** (piping) to clarify the structure of *Mathematica* expressions that involve multiple commands; for example, Expand $[(x+3)^2]/\text{Simplify}, \text{not Simplify}[Expand[(x+3)^2].$